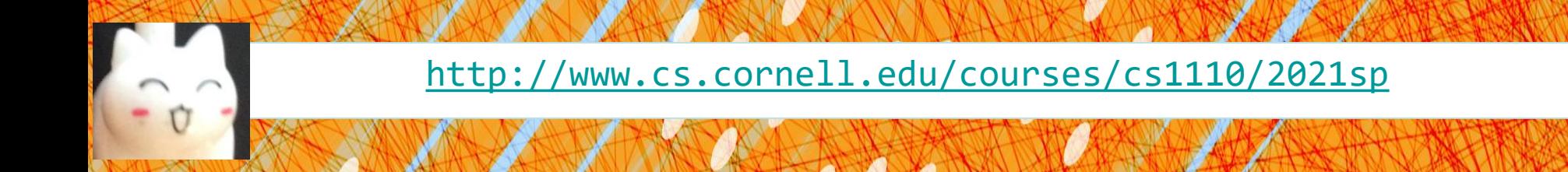

# Lecture 17: **Classes** (Chapters 15 & 17.1-17.5)

#### CS 1110

#### Introduction to Computing Using Python

[E. Andersen, A. Bracy, D. Fan, D. Gries, L. Lee, S. Marschner, C. Van Loan, W. White]

#### **Announcements**

- A4 due Tues Apr 13
- Prelim 2 on Apr 22 (Thurs)
- Prelim 2 seat or online session will be assigned by tomorrow via CMS. You have until Wedn Apr 14 to request a change in CMS *with justification*
- ACSU annual Research Night, Apr 8 5:30-7:30pm
	- Interested in undergraduate research in CS?
	- <https://discord.com/invite/cCM3QuGY3B>

## **Recall: Objects as Data in Folders**

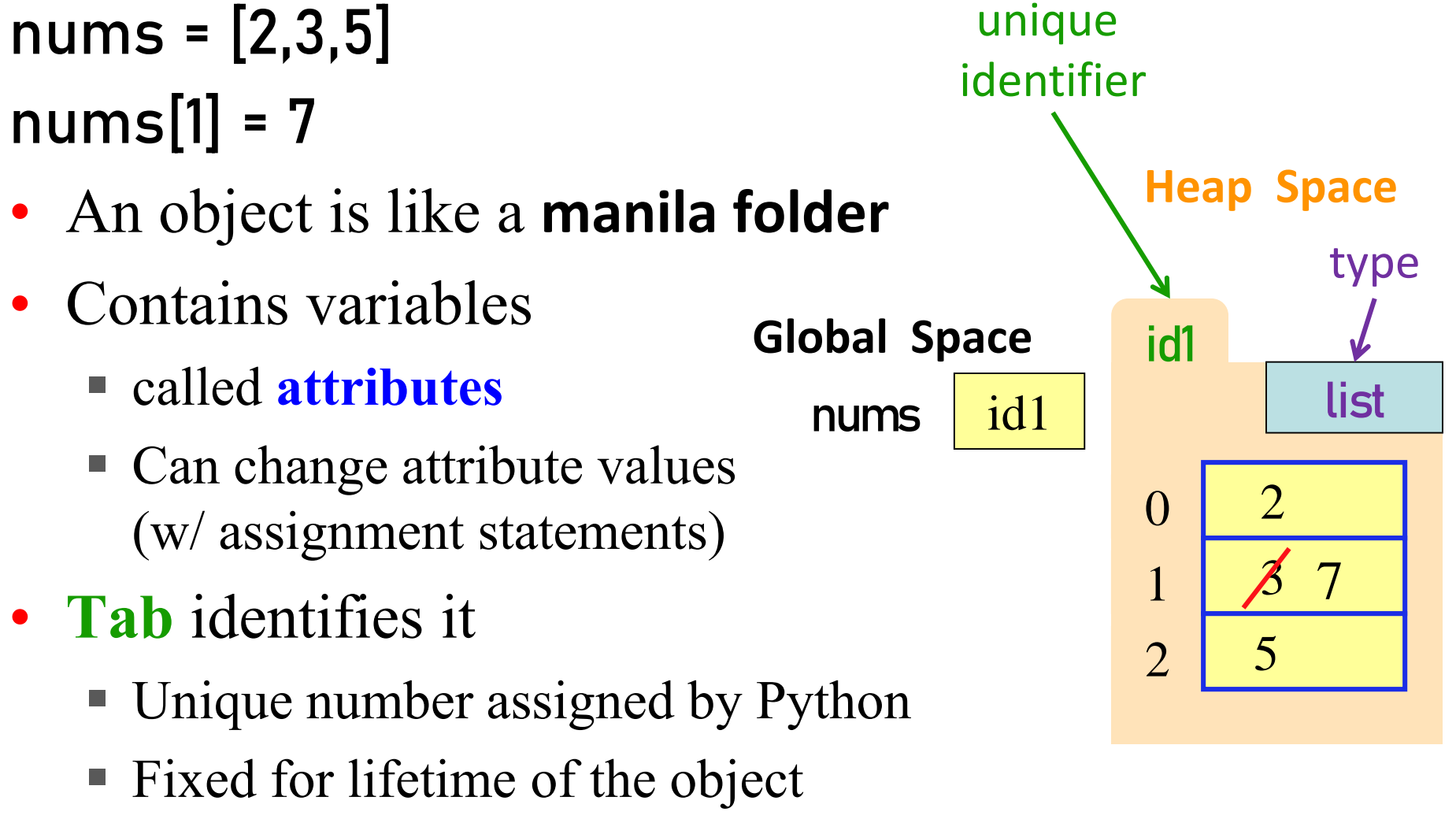

• **Type** shown in the corner  $\frac{4}{4}$ 

#### **Classes are user-defined Types**

## Classes are how we add new types to Python **id2**  $\mathbf{x}$  2  $y \mid 3$  $z \mid 5$ **Point3 class name**

#### **Example Classes**

- Point3
- Rect
- Person
- Book
- Reader

#### **Simple Class Definition**

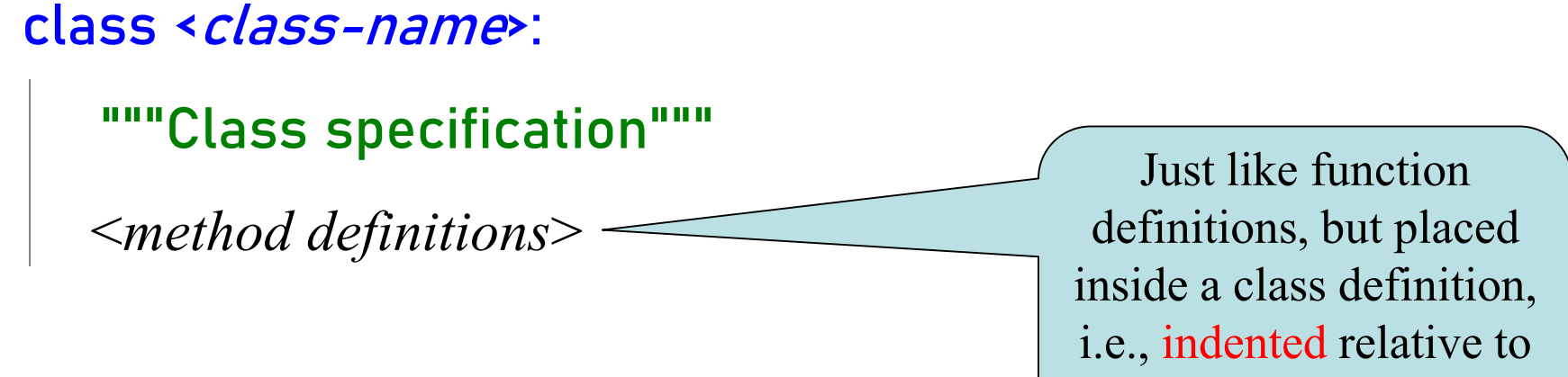

the class header

## **The Class Specification**

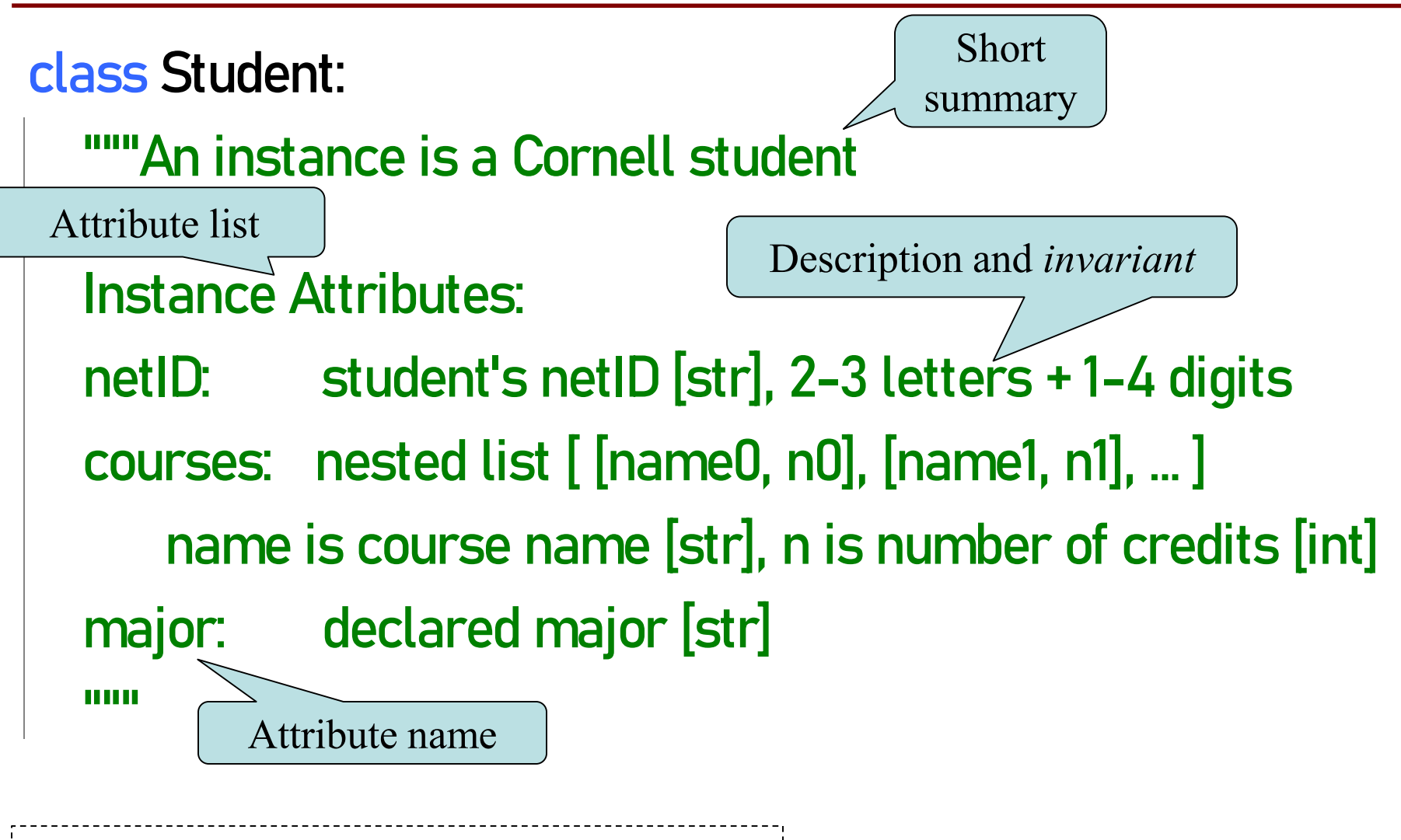

Convention: capitalize first letter of class name

#### **Constructor**

- Function to create new instances
	- function name is the class name
	- Created for you automatically
- Calling the constructor:
	- Makes a new object folder
	- Initializes attributes (see next slide)
	- Returns the id of the folder

courses = [ ["CS 1110", 4], ["MATH 1920", 3] ] s = Student("abc123", courses, "Music")

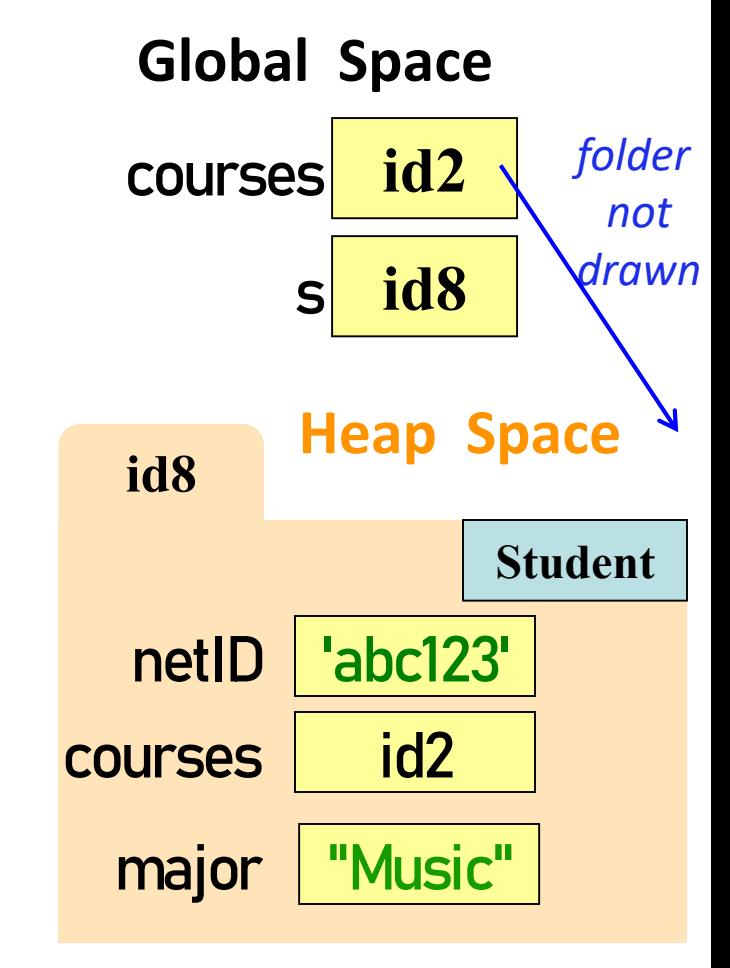

### **What happens when constructor is called?**

s = Student("abc123", courses, "Music")

- Creates a new object (folder) of the class Student on the heap
	- Folder is initially empty
- Executes the method \_\_init\_\_
	- $\blacksquare$  if \_\_init\_\_ exists
	- Puts attributes in the folder
	- Note: constructor calls \_\_init\_\_ automatically if it exists
- Returns folder name, the identifier

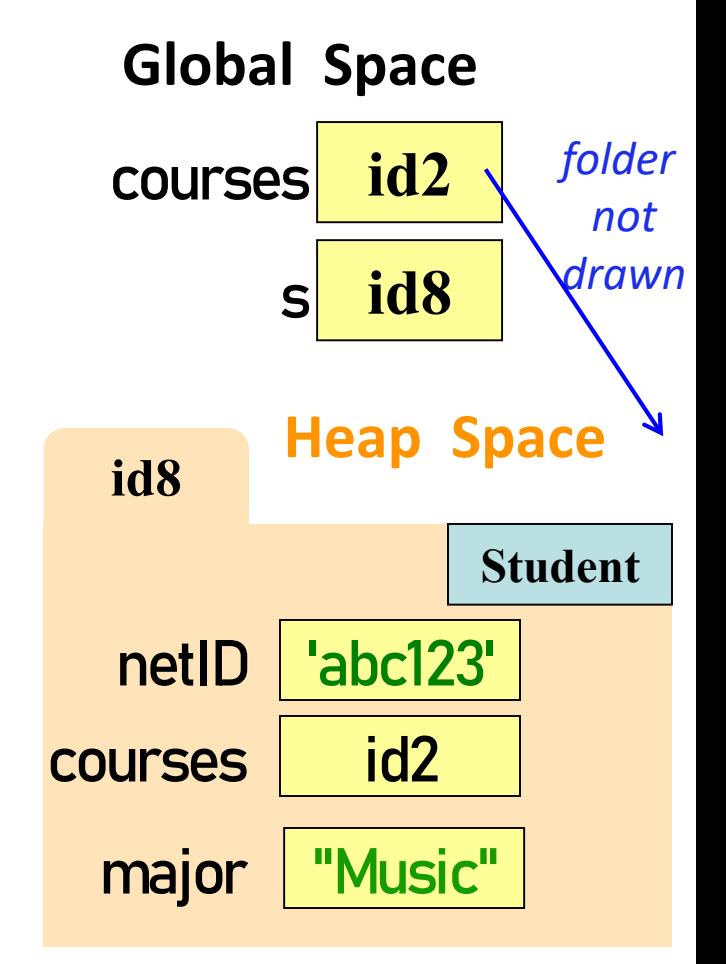

```
two
```
underscores

## **Special Method: \_\_init\_\_**

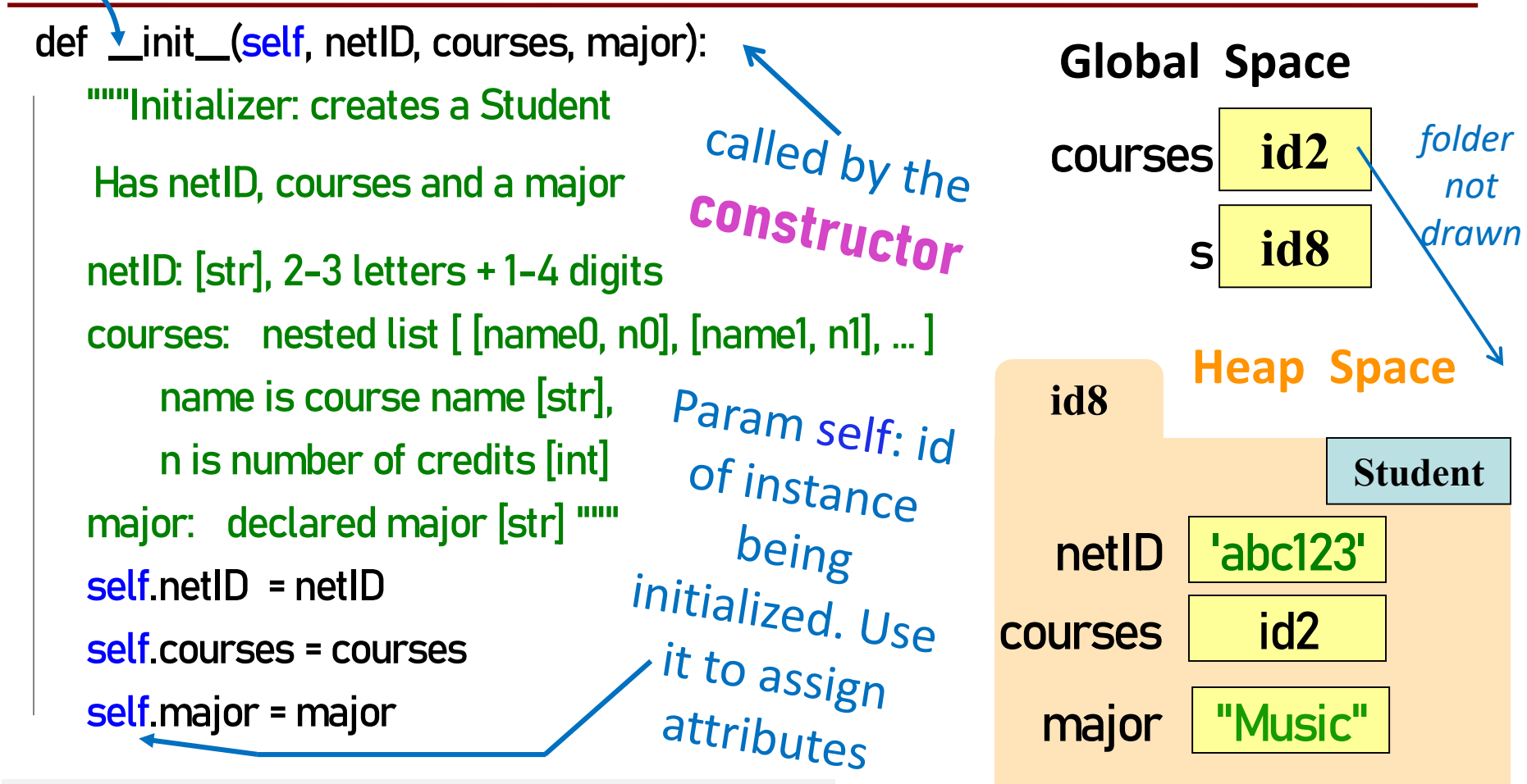

courses = [ ["CS 1110", 4], ["MATH 1920", 3] ] s = Student("abc123", courses, "Music") **# this is the call to the constructor, which calls \_\_init\_\_**

## **Evaluating a Constructor Expression**

s = Student("abc123", courses, "Music")

- Creates a new object (folder) of the class Student on the heap
	- Folder is initially empty
- Executes the method \_\_init\_\_
	- $\blacksquare$  self = folder name = identifier
	- Other arguments passed in order
	- Executes commands in initializer
	- Note: constructor calls \_\_init\_ automatically if it exists
- Returns folder name, the identifier

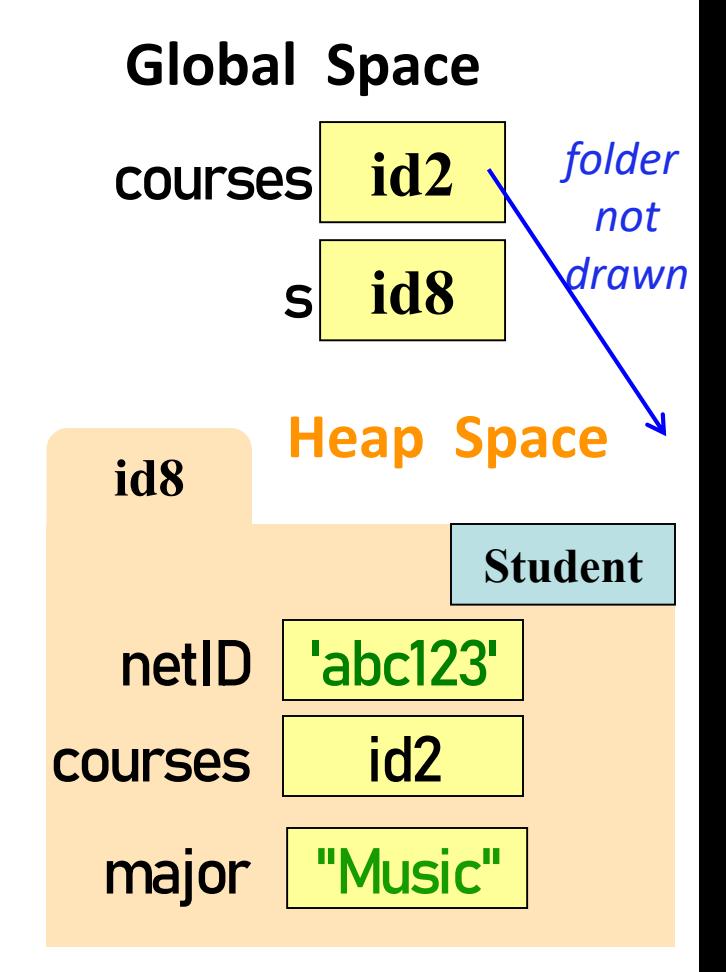

#### **Truths about instantiating an object of a class**

- A) Instantiate an object by calling the constructor
- B) The constructor creates the folder
- C) A constructor calls the \_\_init\_\_ method
- D) \_\_init\_\_ puts attributes in the folder
- E) The constructor returns the id of the folder

#### **Invariants**

- Properties of an attribute that must be true
- Works like a precondition:
	- If invariant satisfied, object works properly
	- If not satisfied, object is "corrupted"
- **Example**:
	- **Student** class: attribute **courses** must be a list
- Purpose of the **class specification**

## **Checking Invariants with an Assert**

class Student:

```
"""Instance is a Cornell student """
def __init__(self, netID, courses, major):
   """Initializer: instance with netID, and courses which defaults empty 
  netID: [str], 2-3 letters + 1-4 digits
  courses: nested list [ [name0, n0], [name1, n1], ... ]
          name is course name [str], n is number of credits [int] 
  major: declared major [str]self.netID = netID
 self.courses = couress
 self.major = major
  assert type(netID) == str, "netID should be type str"
 assert netID[0].isalpha(), "netID should begin with a letter"
 assert netID[-1].isdigit(), "netID should end with an int"
  assert type(courses) == list, "courses should be a list"
 assert major==None or type(major) == str, "major should be None or type str"
```
## **Aside: The Value None**

- The **major** attribute is a problem.
	- major is a declared major
	- Some students don't have one!

#### **Solution**: use value None

- **None**: Lack of str
- Will reassign the field later!

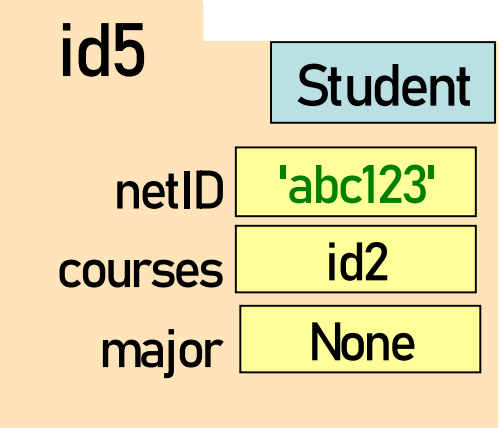

## **Making Arguments Optional**

- We can assign default values to **\_\_init\_** arguments
	- Write as assignments to parameters in definition
	- **Parameters with default values are optional**

**Examples**:

- s1 = Student("xy1234",  $[$ ], "History")  $\#$  all 3 arguments given
- s1 = Student("xy1234", course\_list) # netID, courses given, major defaults to None
- s1 = Student("xy1234", major="Art")  $#$  netID, major given, courses defaults to  $[]$

class Student: def \_\_init\_\_(self, netID, courses=[ ], major=None): self.netID = netID self.courses = courses self.major = major # < the rest of initializer goes here >

#### **We know how to make:**

- Class definitions
- Class specifications
- The **\_init** method
- Attributes (using self)

## **Continue developing our class Student …**

What if we want to track and limit the number of credits a student is taking….

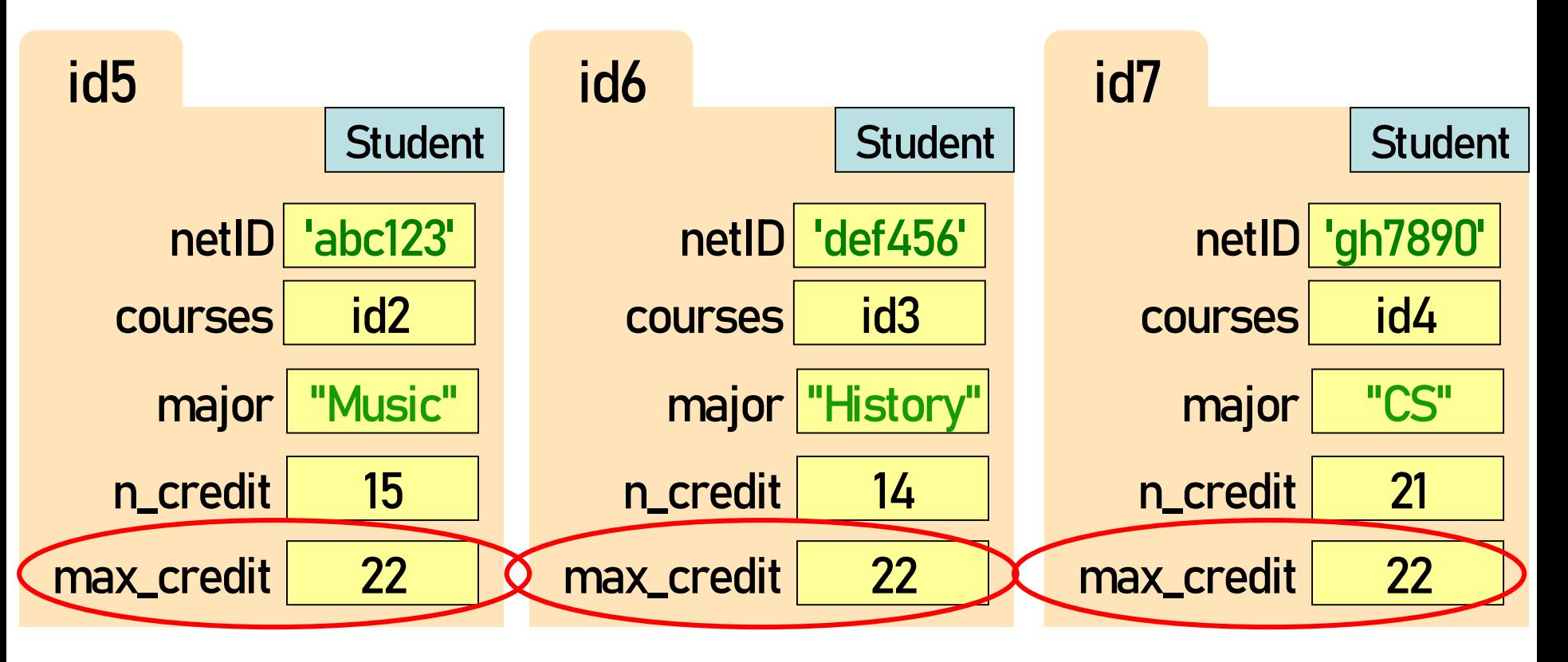

Anything wrong with this?

#### **Class Attributes**

#### **Class Attributes:** Variables that belong to the Class

- One variable for the whole Class
- Shared by all object instances
- Access by <Class Name> <attribute-name>

#### **Why?**

- Some variables are relevant to *every* object instance of a class
- Does not make sense to make them object attributes
- Doesn't make sense to make them global variables, either

**Example:** we want all students to have the same credit limit

#### **Class Attributes – assign in class definition**

```
class Student:
 """Instance is a Cornell student """
 max_credit = 22
 def _init_(self, netID, courses, major):<br># < specs go here ><br># < assertions go here >
    # < specs go here > 
    # < assertions go here >
    self.netID = netID
    self.courses = courses
    self.major = major
    self.n_credit = 0
    for one_course in courses:
       self n_credit = self n_credit + one_course[1] \# add up all the credits
    assert self.n_credit <= Student.max_credit, "over credit limit"
                                Refer to class attribute using class name
```
#### Classes Have Folders Too

#### **Object Folders**

- Separate for each *instance*
- Example: *2* Student *objects*

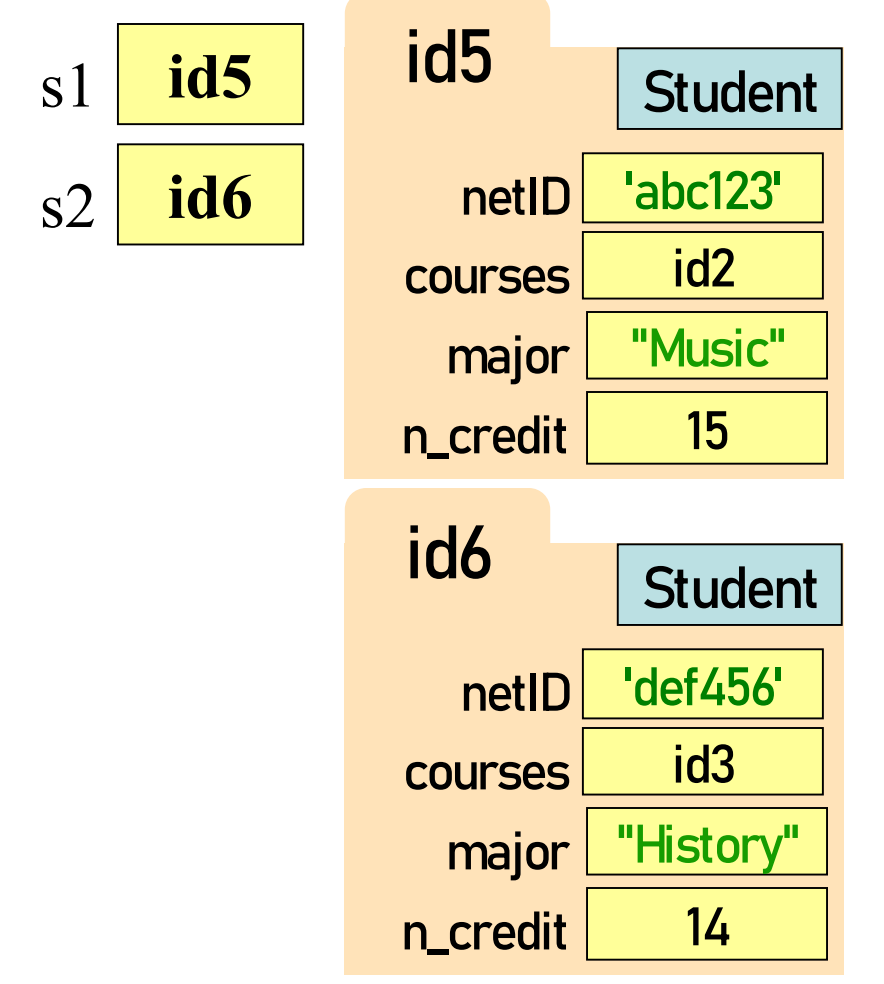

#### **Class Folders**

• Data common to **all** instances

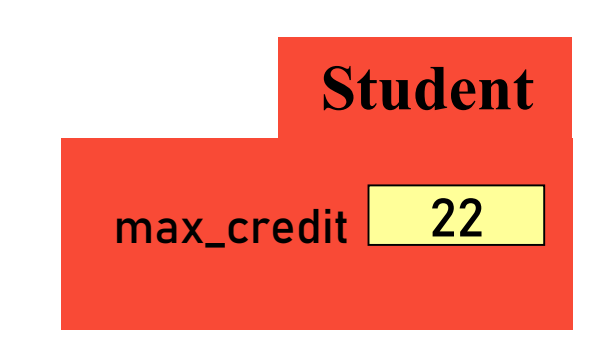

- Not just data!
- *Everything* common to all instances goes here!

## **Objects can have Methods**

**Function:** call with object as argument <function-name>(<arguments>) len(my\_list)

- **Method**: function tied to the object <object-variable>.<function-call> my\_list.count(7)
- **Attributes** live in **object** folder
- **Class Attributes** live in **class folder**
- **Methods** live in **class folder**

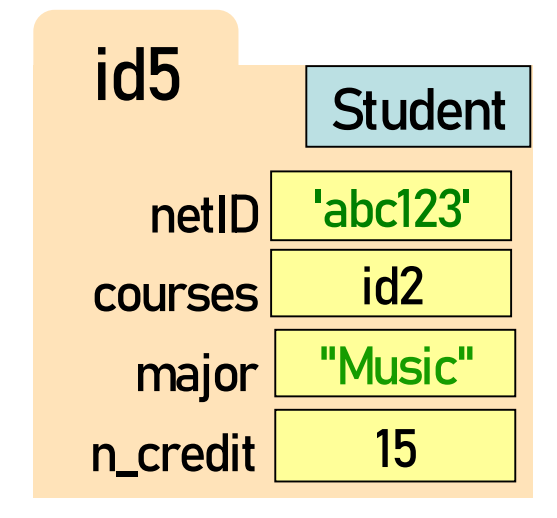

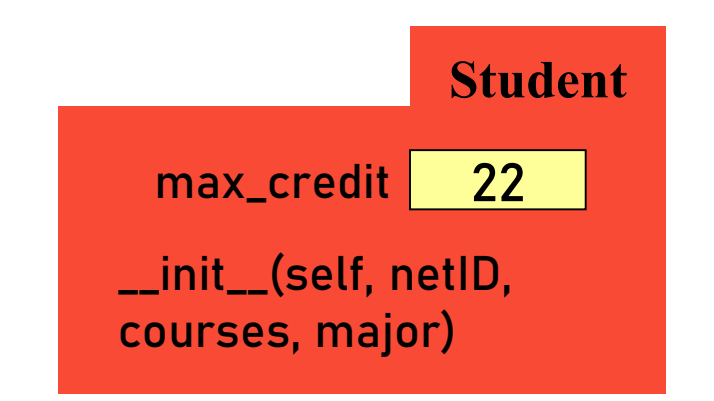

#### **Complete Class Definition**

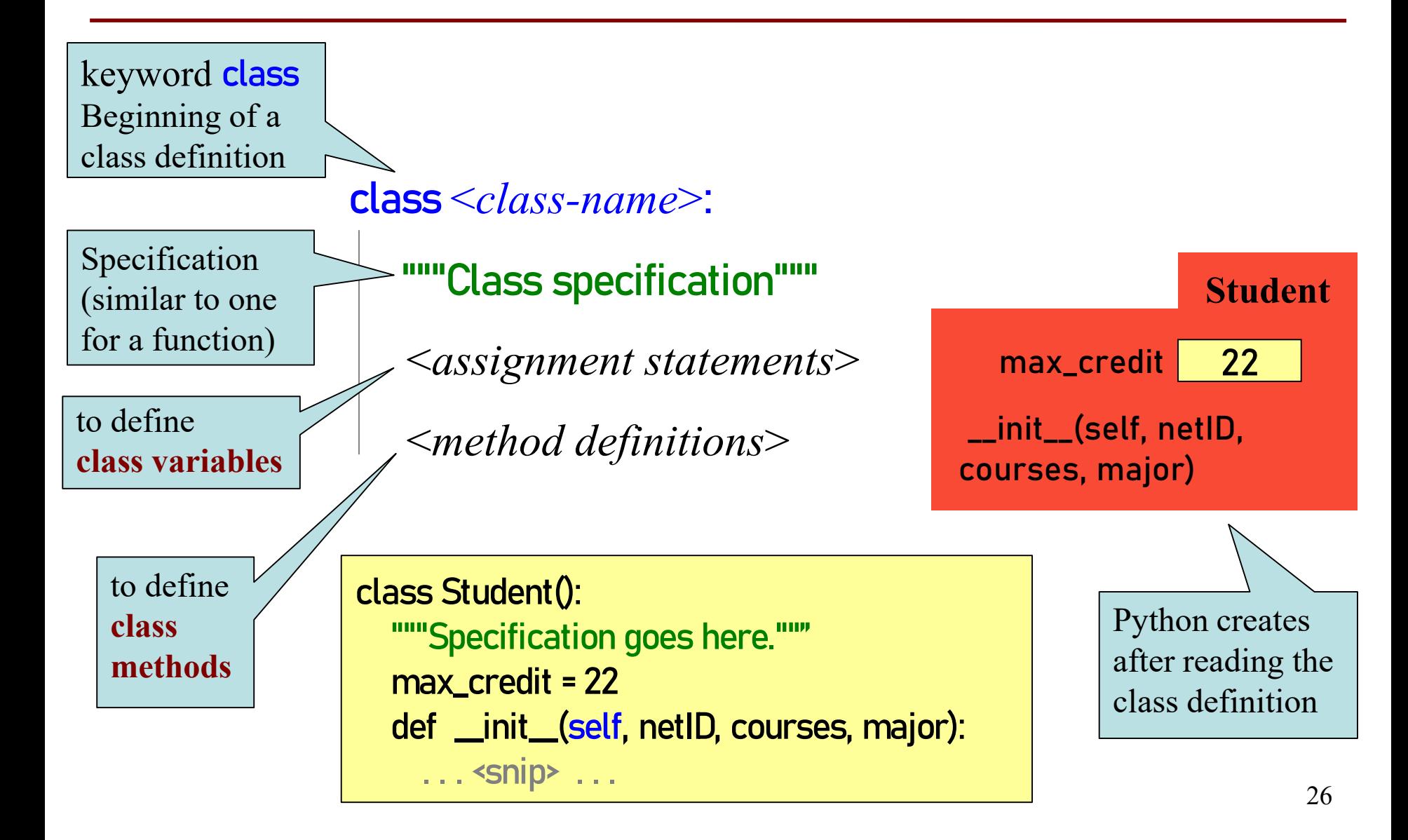

## **Method Definitions**

#### Looks like a function def

- But indented *inside* class
- **1**<sup>st</sup> parameter always self

#### **Example:**

#### s1.enroll("AEM 2400", 4)

- Go to class folder for s1 (*i.e.*, Student) that's where enroll is defined
- Now enroll is called with **s** as its first argument
- $\blacksquare$  Now enroll knows which instance of Student it is working with

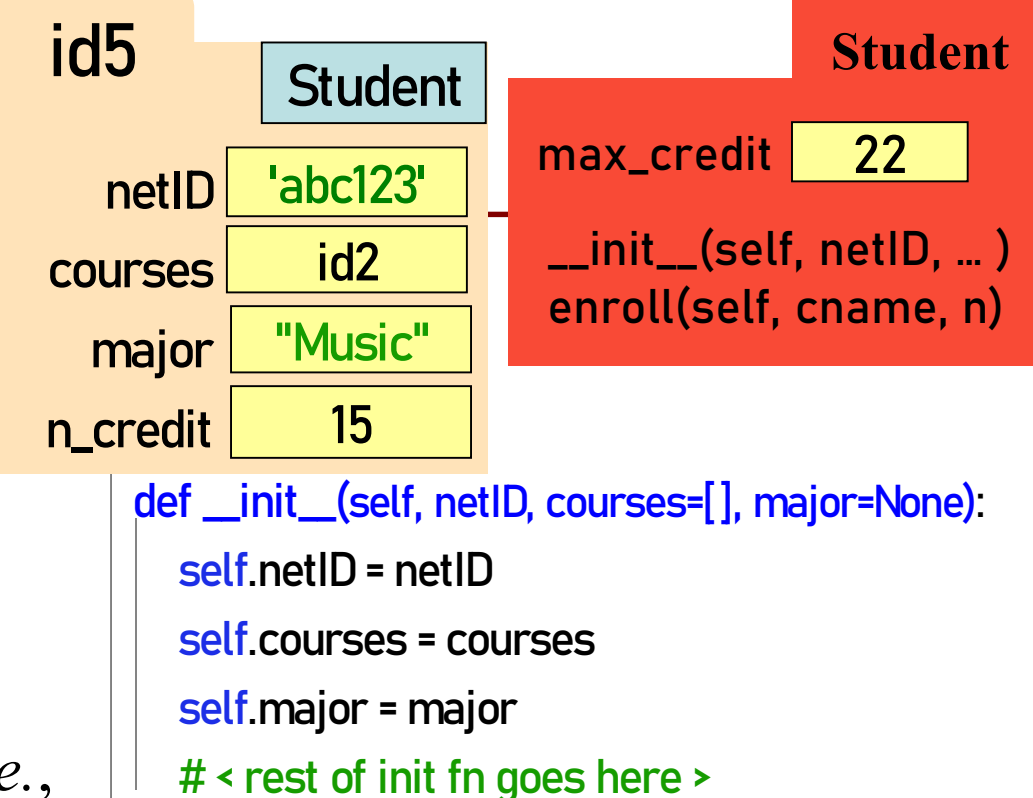

#### def enroll( **self**, cname, n):

if  $self.n_c$  redit  $+n$  > Student. max $_c$  redit: print("Sorry your schedule is full!") else:

self.courses.append([cname, n]) self.n\_credit = self.n\_credit + n print("Welcome to "+ cname) 27

## **More Method Definitions!**

class Student:

```
def __init__(self, netID, courses=[], major=None):
   # < init fn definition goes here >
def enroll(self, name, n): 
   # < enroll fn definition goes here >
def drop( 
self, course_name):
     """removes course with name course_name from courses list 
     updates n_credit accordingly 
     course_name: name of course to drop [str] """
     for one_course in self.courses:
           if one_course[0] == course_name:
               self.n_credit = self.n_credit – one_course[1]
               self.courses.remove(one_course)
               print("just dropped "+course_name)
     print("currently have "+str(self.n_credit)+" credits")
                                                                        Recall from class 
                                                                        invariant that attribute 
                                                                        courses is a nested list, 
                                                                        so one course here is a
                                                                        list with 2 values: at 
                                                                        index 0 is the course 
                                                                        name; at index 1 is the 
                                                                        number of credits of 
                                                                        that course
```
#### **Class Gotchas… and how to avoid them**

#### **Rules to live by:**

1. Refer to Class Attributes using the Class Name s1 = Student("xy1234", [ ], "History")

print("max credits = " + str(**Student.max\_credit**))

- 2. Don't forget **self**
	- in parameter list of method (method header)
	- when defining method (method body)

## **Name Resolution for Objects**

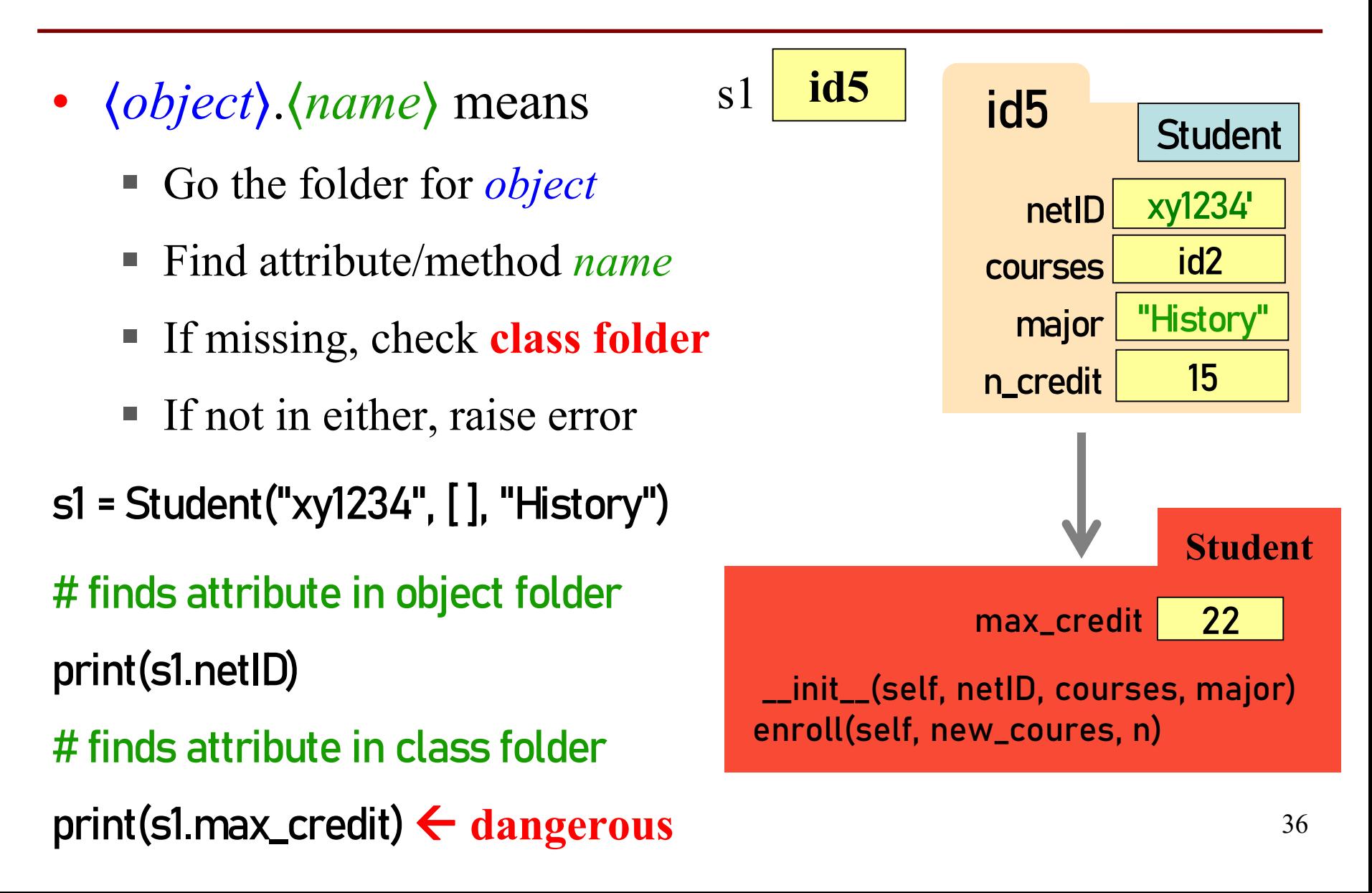

## **Accessing vs.** *Modifying* **Class Variables**

- **Recall:** you cannot assign to a global variable from inside a function call
- **Similarly:** you cannot assign to a class attribute from "inside" an object variable
- s1 = Student("xy1234", [ ], "History")
- Student.max\_credit =  $23$  # updates class attribute
- $sl.max_c$  credit = 24  $\#$  creates new object attribute

# called max\_credit

*Better to refer to Class Variables using the Class Name*

## **Don't forget self, Part 1**

s1 = Student("xy1234", [ ], "History") s2 = Student("ab132", [ ], "Math") s1.enroll("AEM 2400", 4)

*<var>.<method\_name>* **always** passes <var> as first argument

TypeError: enroll() takes 2 positional arguments but 3 were given

class Student:

def \_\_init\_\_(self, netID, courses, major): self.netID = netID self.courses = courses self.major = major # < rest of constructor goes here >

def enroll(**self**, name, n): **# if you forget self** if self.n\_credit + n > Student.max\_credit: print("Sorry your schedule is full!") else:

self.courses.append((name, n)) self.n\_credit = self.n\_credit + n print("Welcome to "+ name)

## **Don't forget self, Part 2 (Q)**

s1 = Student("xy1234", [ ], "History") s2 = Student("ab132", [ ], "Math") s1.enroll("AEM 2400", 4)

**What happens?**

- **A) Error**
- **B) Nothing, self is not needed**
- **C) creates new local variable n\_credit**
- **D) creates new instance variable n\_credit**
- **E) creates new Class attribute n\_credit**

# if you forget self

#### class Student:

def \_\_init\_\_(self, netID, courses, major): self.netID = netID self.courses = courses self.major = major # < rest of constructor goes here >

def enroll(self, name, n):

if **self**.n\_credit + n > Student.max\_credit: print("Sorry your schedule is full!") else:

> self.courses.append((name, n)) self.n\_credit = self.n\_credit + n print("Welcome to "+ name)

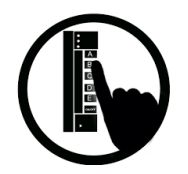

## **What gets Printed? (Q)**

#### import college s1 = college.Student("jl200", [], "Art") print(s1.max\_credit)  $s2$  = college. Student("jl202",  $[]$ , "History") print(s2.max\_credit) s2.max\_credit = 23 print(s1.max\_credit) print(s2.max\_credit) print(college.Student.max\_credit) C: 22 22 A: 22 22 23 23 23

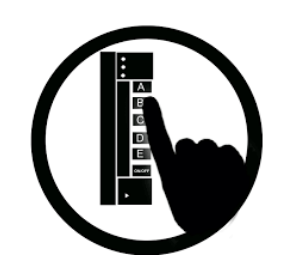

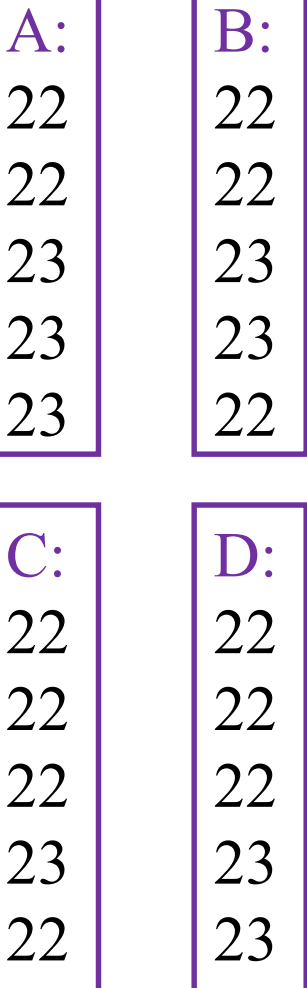

23

22